#### *Introduction to Semistructured Data and XML*

Chapter 27, Part E Based on slides by Dan Suciu University of Washington

*Management of XML and Semistructured Data*

ase Management Systems, R. Ramakrishnan 1

Based upon slides by Dan Suciu

## *Path Expressions*

Database Management Systems, R. Ramakrishnan 2

Examples:

- Bib.paper
- $\bullet$ Bib.book.publisher
- $\bullet$  Bib.paper.author.lastname

Given an OEM instance, the *value* of a path expression *p* is a set of objects

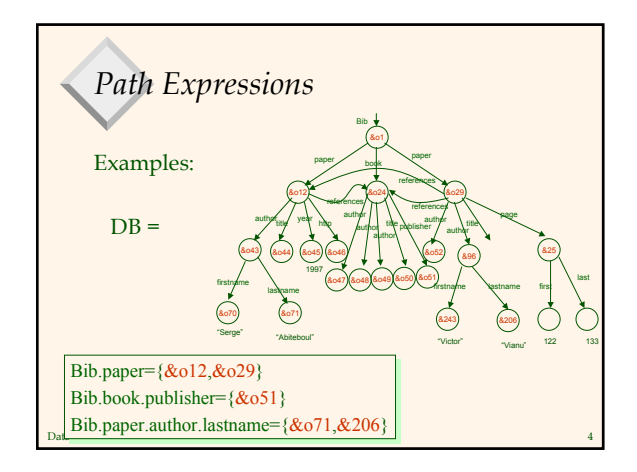

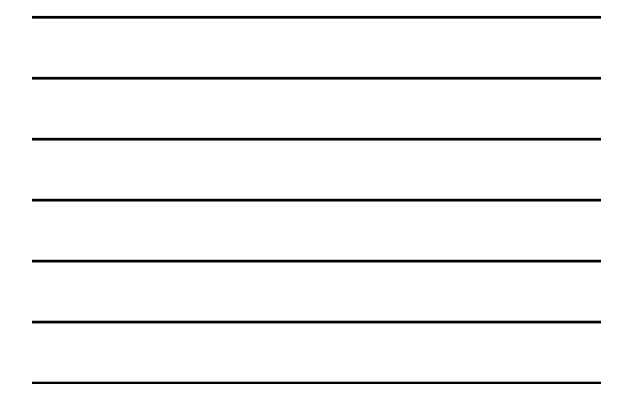

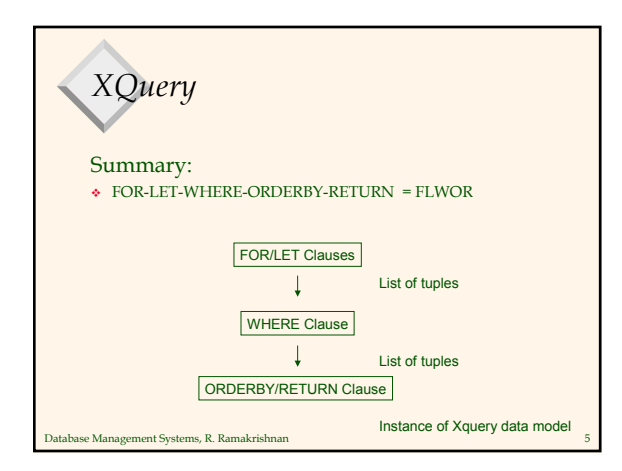

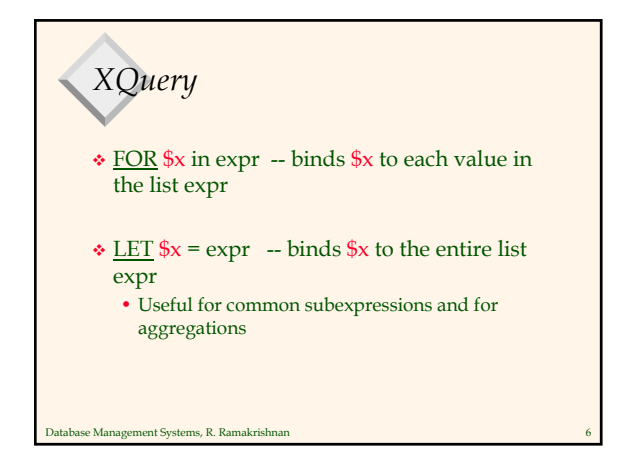

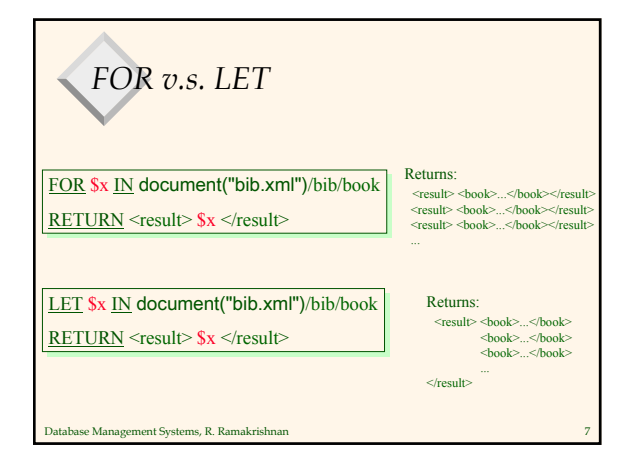

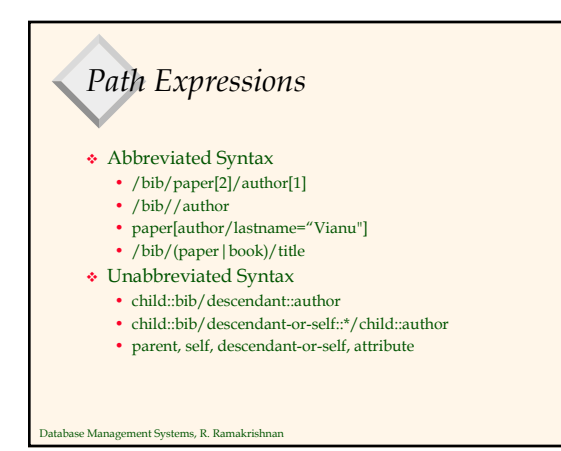

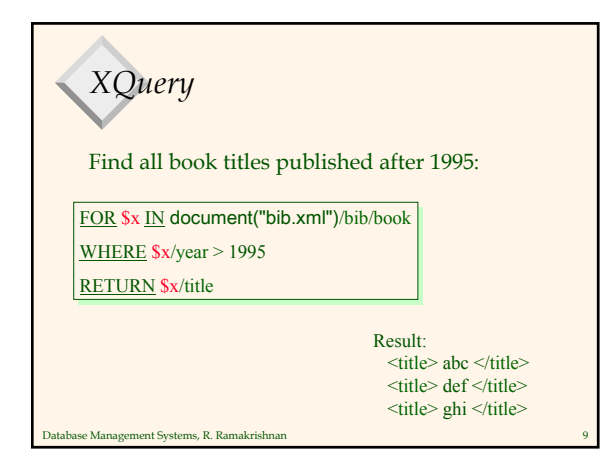

## *XQuery*

For each author of a book by Morgan Kaufmann, list all books she published:

FOR \$a IN distinct(document("bib.xml") /bib/book[publisher="Morgan Kaufmann"]/author) FOR \$a IN distinct(document("bib.xml") /bib/book[publisher="Morgan Kaufmann"]/author)

#### RETURN <result>

\$a, \$a, FOR \$t IN /bib/book[author=\$a]/title FOR \$t IN /bib/book[author=\$a]/title

RETURN \$t RETURN \$t  $\le$ /result $\ge$ 

Database Management Systems, R. Ramakrishnan 10 distinct = a function that eliminates duplicates

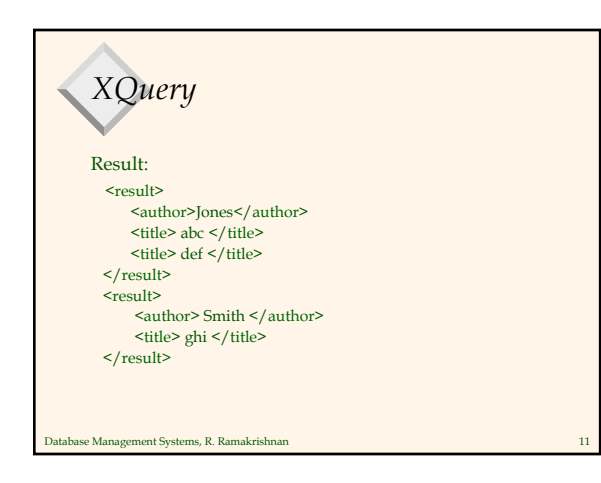

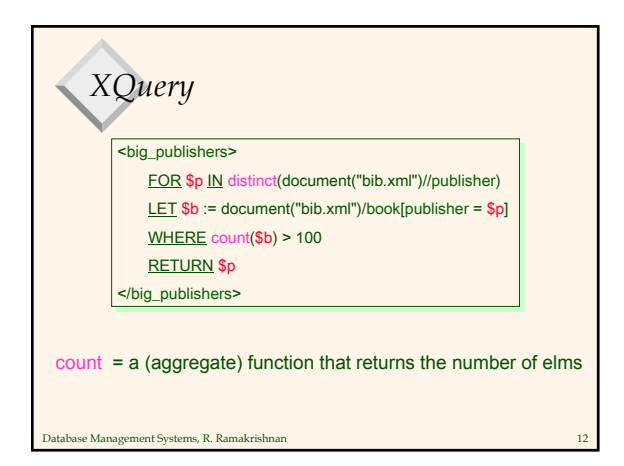

## *XQuery*

Find books whose price is larger than average:

LET \$a=avg(document("bib.xml")/bib/book/price) LET \$a=avg(document("bib.xml")/bib/book/price) FOR \$b in document("bib.xml")/bib/book FOR \$b in document("bib.xml")/bib/book WHERE \$b/price > \$a WHERE \$b/price > \$a RETURN \$b RETURN \$b

Database Management Systems, R. Ramakrishnan 13

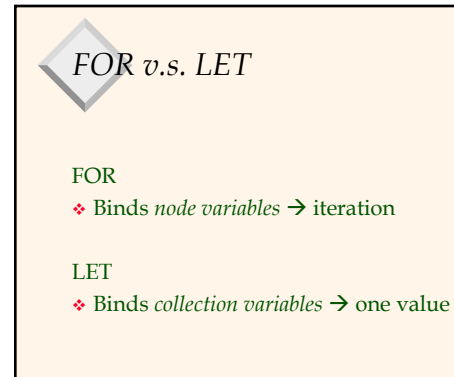

Database Management Systems, R. Ramakrishnan 14

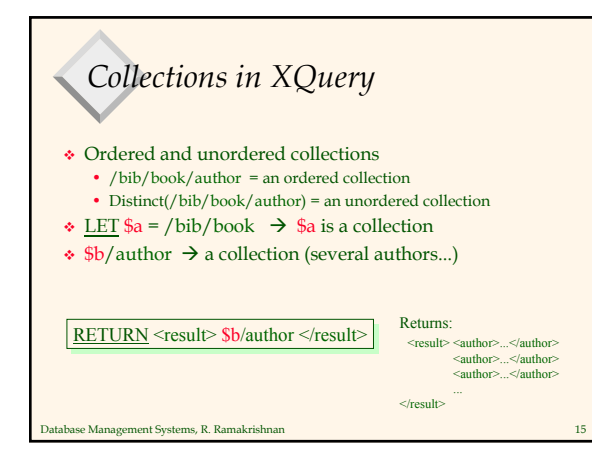

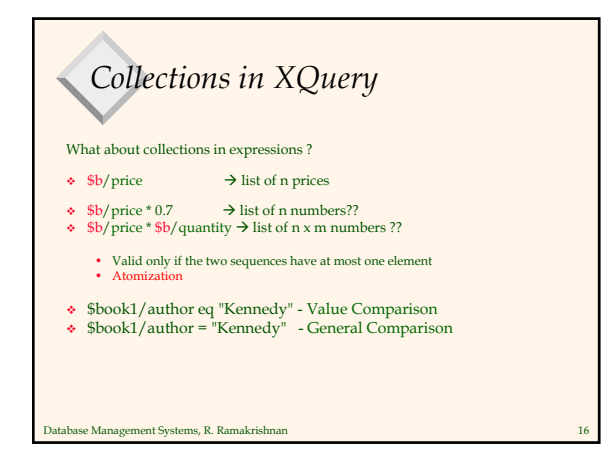

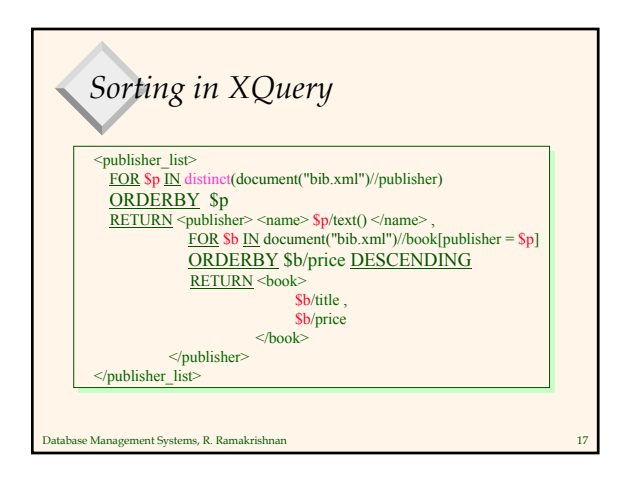

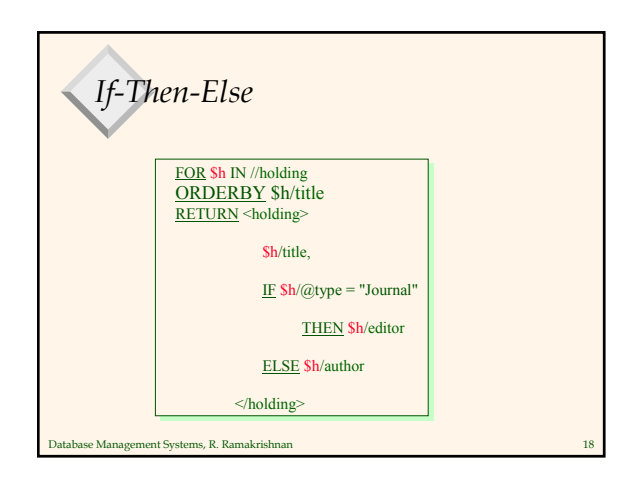

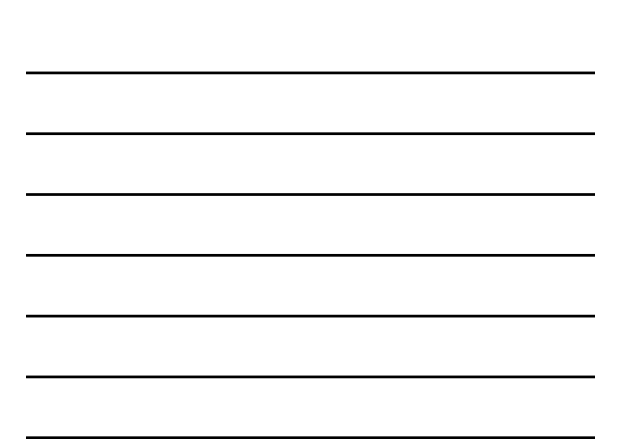

## *Existential Quantifiers*

FOR \$b IN //book FOR \$b IN //book

WHERE SOME \$p IN \$b//para SATISFIES WHERE SOME \$p IN \$b//para SATISFIES contains(\$p, "sailing") contains(\$p, "sailing")

AND contains(\$p, "windsurfing") AND contains(\$p, "windsurfing")

RETURN \$b/title RETURN \$b/title

Database Management Systems, R. Ramakrishnan 19

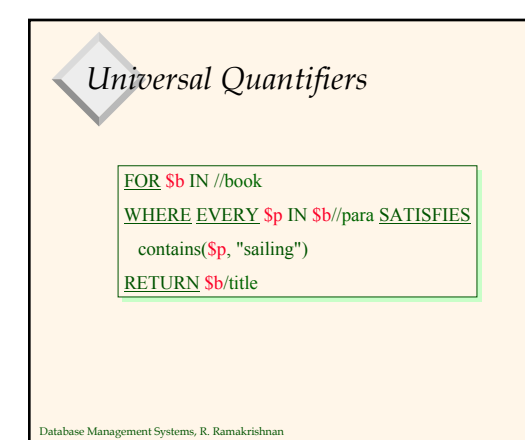

### *Other Stuff in XQuery* If-then-else Universal and existential quantifiers Sorting ◆ Before and After • for dealing with order in the input Filter • deletes some edges in the result tree  $\bullet$  Recursive functions

# *Group-By in Xquery ??* No GROUPBY currently in XQuery A recent proposal (next) • What do YOU think ?

Database Management Systems, R. Ramakrishnan 22

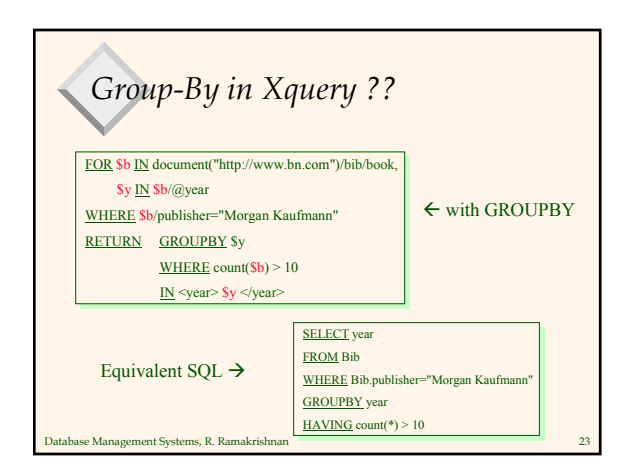

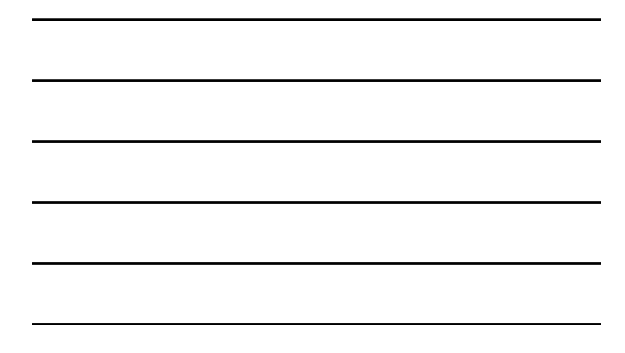

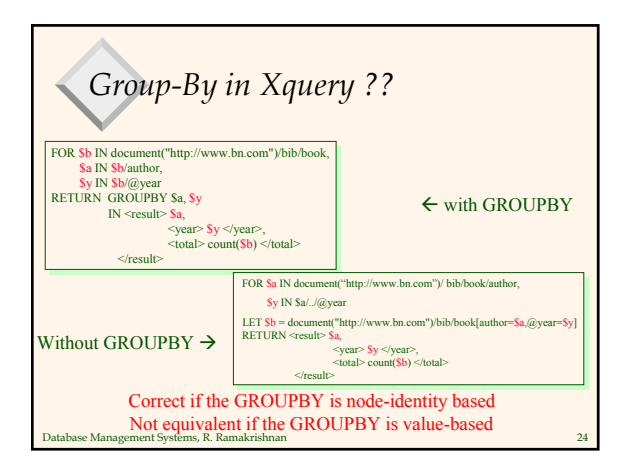

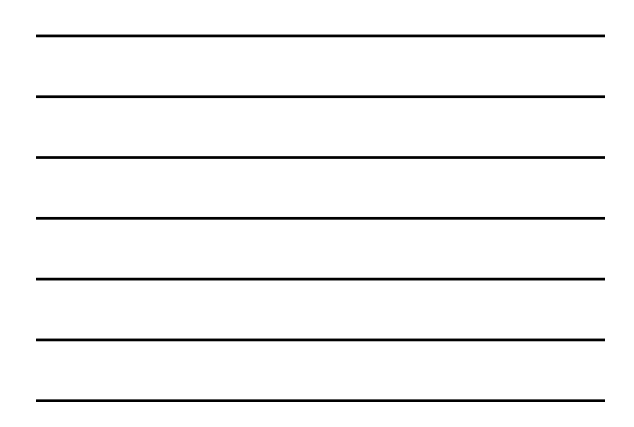

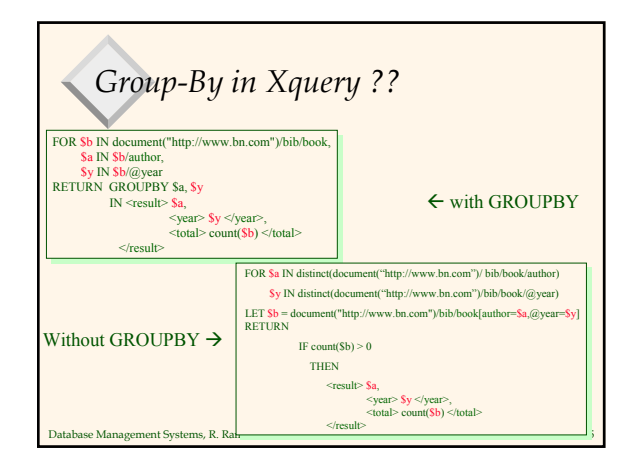

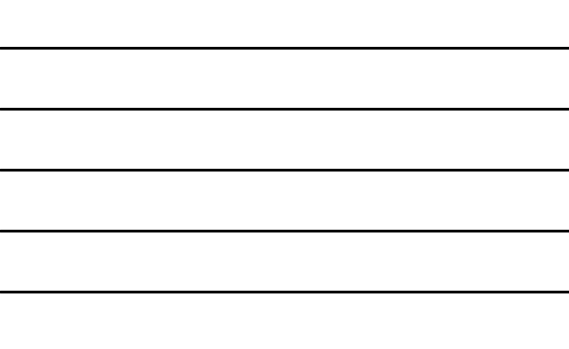

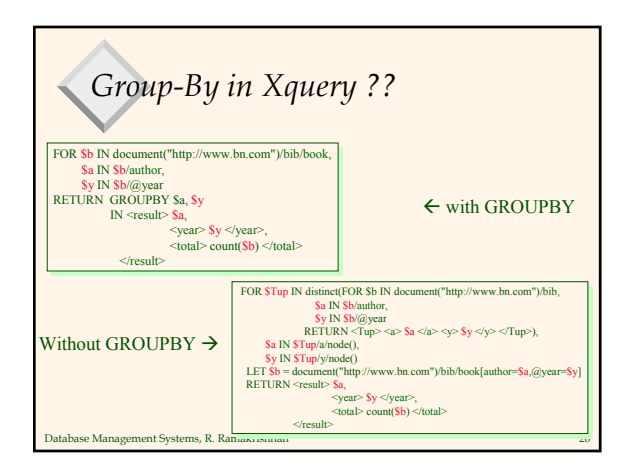

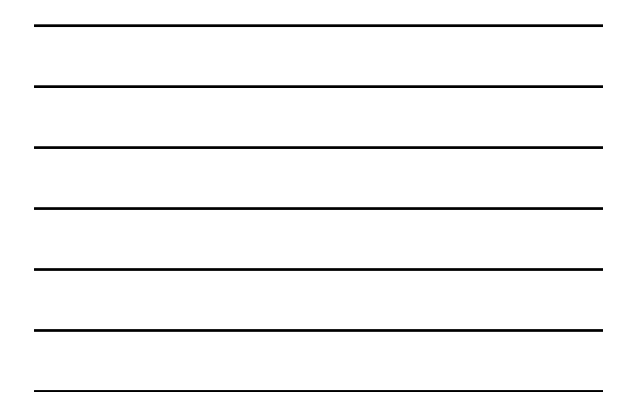

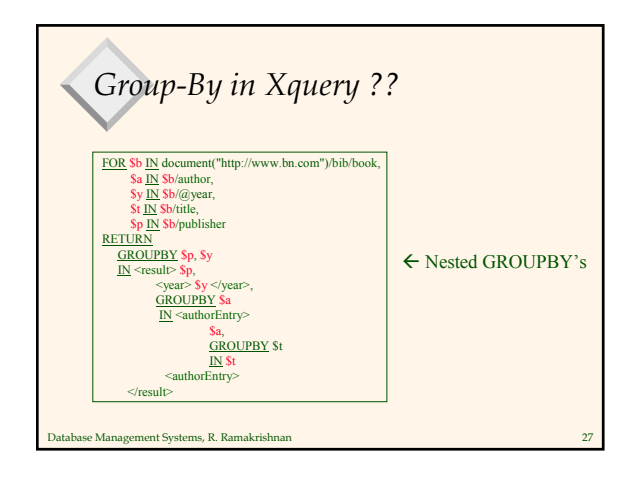

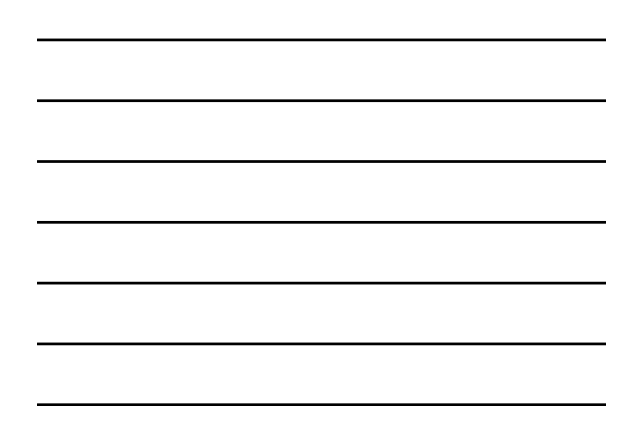